### **TI Deep Learning (TIDL) Library Training Video**

**Sep-2017**

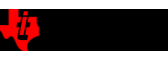

1

### **TI Deep Learning Library TIDL**

#### • **TI Deep learning Library (TIDL)**

- Abstracts embedded development
- $\triangleright$  High Efficiency Implementation
- Platform Scalable

#### • **TI Device Translator Tool**

- $\triangleright$  Enables development on Open frameworks
- $\triangleright$  Push Button PC to Embedded porting
- $\triangleright$  High Efficiency Implementation

TI Information – Selective Disclosure

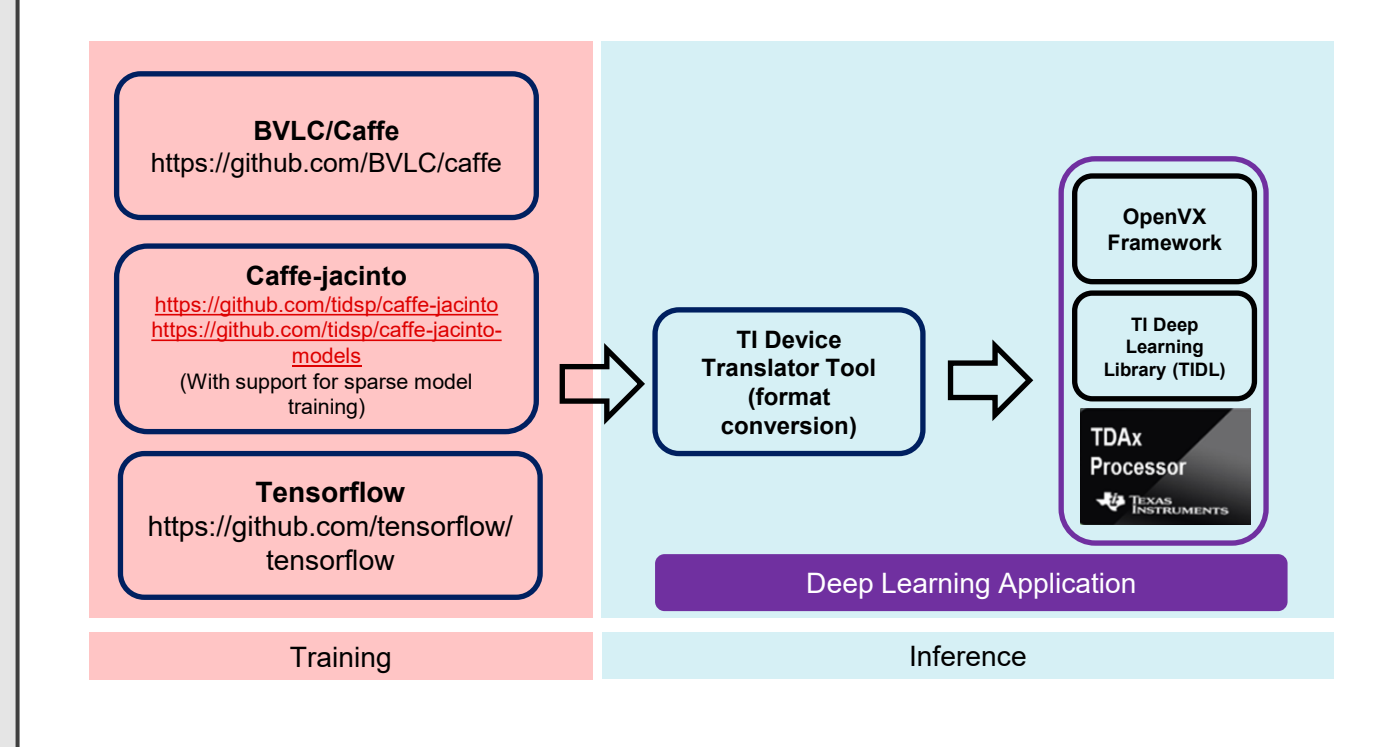

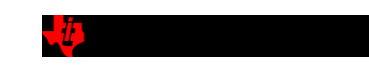

# **TIDL SW Release Package**

- **Release Package Walk-through**
- **Data Sheet**
	- $\triangleright$  Feature List
	- Supported Layers
	- Validated Networks
	- $\triangleright$  Performance details
- **User Guide**
	- $\triangleright$  Installing and Building the release
	- $\triangleright$  Importing trained Models
	- $\triangleright$  Running the TIDL net/model on Device
- **Building Application using Vision SDK**

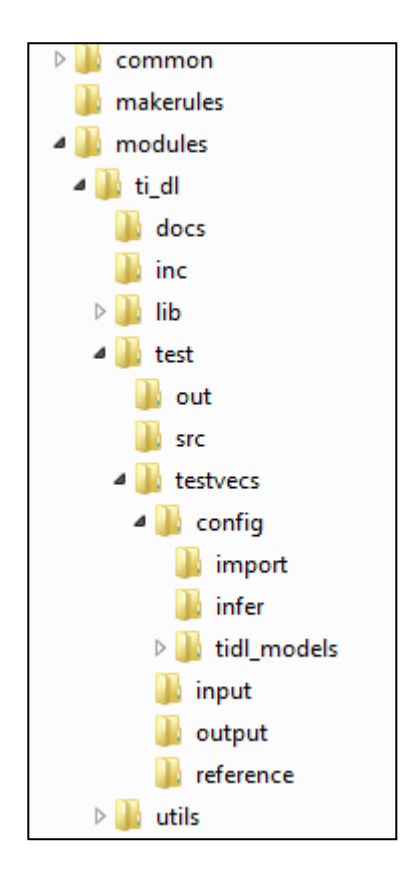

TI Information – Selective Disclosure

# **Caffe-Jacinto-Models**

• Pre-trained models are available in the below gitHub repo

[https://github.com/tidsp/caffe-jacinto](https://github.com/tidsp/caffe-jacinto-models)[models](https://github.com/tidsp/caffe-jacinto-models)

- These models are validated with TIDL on device.
- These models can be used as reference.
- TIDL Release package contains scripts to import these models using the pre-build device translation tool.
- The imported model can be tested on the device using TIDL test application

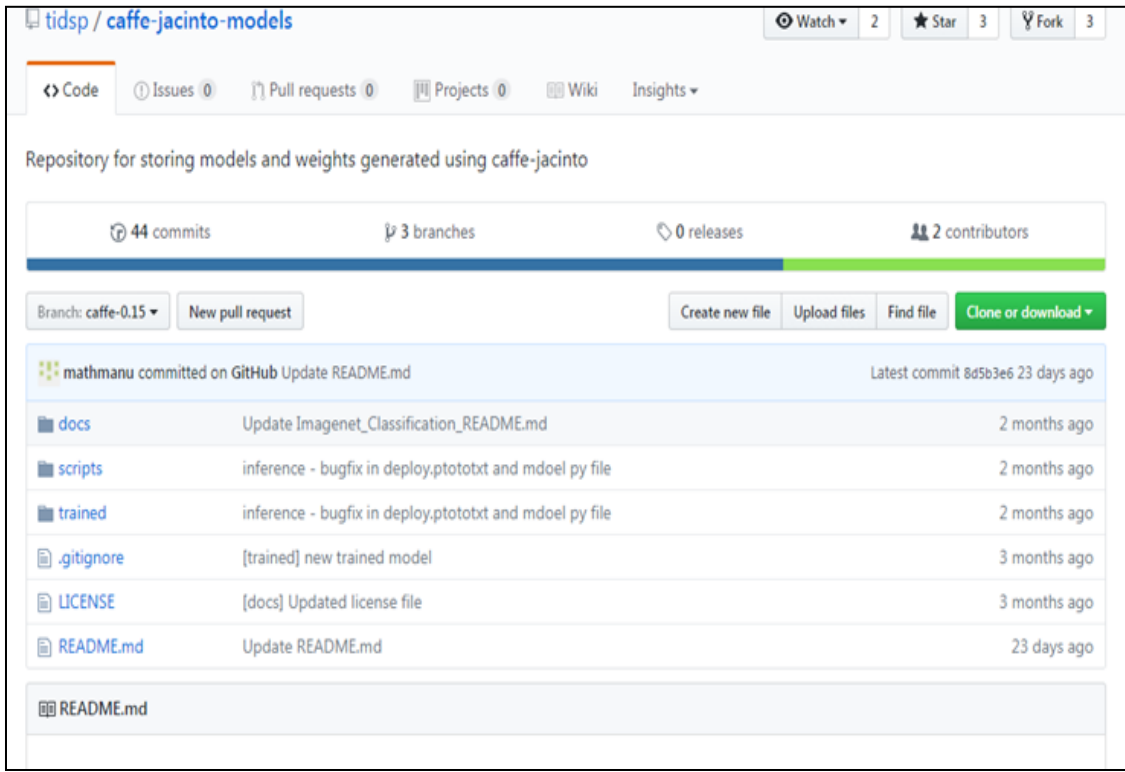

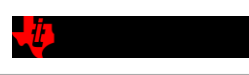

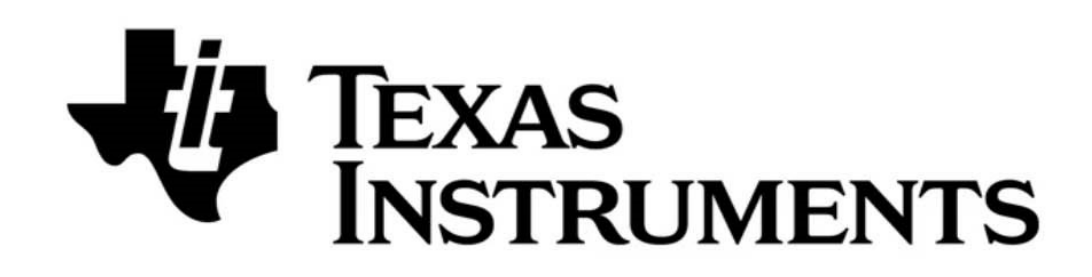

#### © Copyright 2018 Texas Instruments Incorporated. All rights reserved.

This material is provided strictly "as-is," for informational purposes only, and without any warranty. Use of this material is subject to TI's **Terms of Use**, viewable at TI.com

TI Information – Selective Disclosure

## **Thank You!!**

TI Information - Selective Disclosure

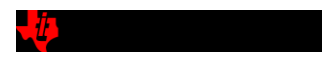

 $6\phantom{1}$